фио: Игнатенко Виталий Иванович<br>Полушаеть Прорашар ДАИНИСТЕРСТВО НАУКИ И ВЫСШЕГО Образования Российской Федерации Дата подписания: 20.03.202Ф&д&ральное государственное бюджетное образовательное учреждение высшего образования а49ae343af5448d45d7e3e1e499659da8109ba78<br>«Норильский государственный индустриальный институт» Документ подписан простой электронной подписью Информация о владельце: Должность: Проректор по образовательной деятельности и молодежной политике Уникальный программный ключ:

(ЗГУ)

УТВЕРЖДАЮ Проректор по УиВР

\_\_\_\_\_\_\_\_\_\_Стеклянников В.Ю.

# **Информационные технологии конструкторских и проектных работ**

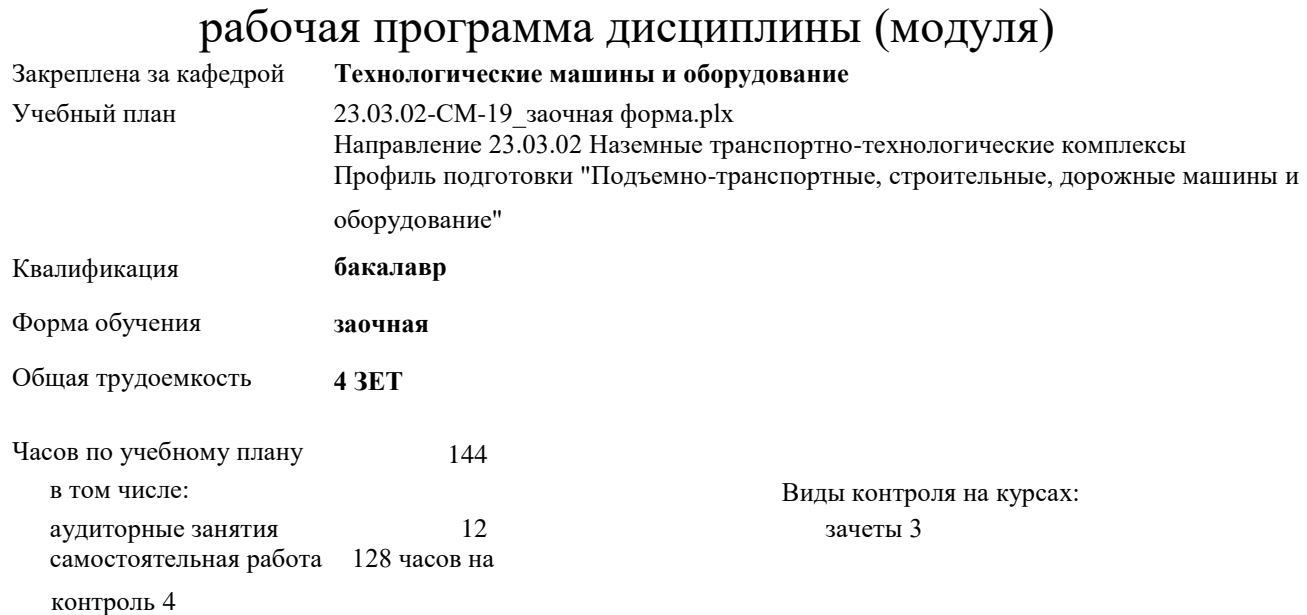

#### **Распределение часов дисциплины по курсам**

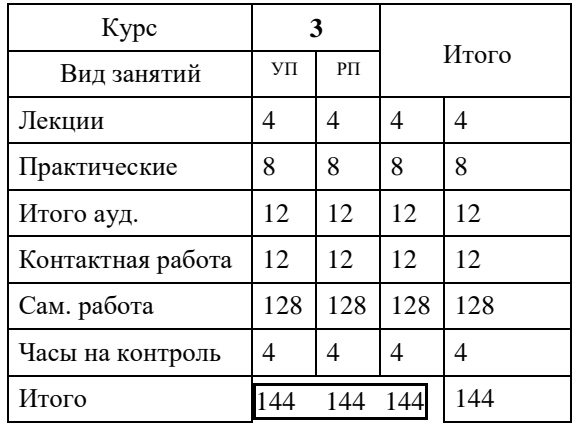

УП: 23.03.02-СМ-19\_заочная форма.plx стр. 2

Программу составил(и): *доцент А.Я.* 

*Сарафанова \_\_\_\_\_\_\_\_\_\_\_\_\_\_\_\_\_\_\_*

Согласовано:

д.т.н. профессор Потапенков А.П.

Рабочая программа дисциплины

#### **Информационные технологии конструкторских и проектных работ**

разработана в соответствии с ФГОС:

Федеральный государственный образовательный стандарт высшего образования по направлению подготовки 23.03.02 Наземные транспортно-технологические комплексы (уровень бакалавриата) (приказ Минобрнауки России от 06.03.2015г. №162)

Рабочая программа одобрена на заседании кафедры

#### **Технологические машины и оборудование**

Протокол от 17.06.2020г. № 9 Срок действия программы: уч.г. Зав. кафедрой к.т.н., доцент С.С.Пилипенко

#### **Визирование РПД для исполнения в очередном учебном году**

к.т.н., доцент С.С.Пилипенко 2019 г.

Рабочая программа пересмотрена, обсуждена и одобрена для исполнения в 2019-2020 учебном году на заседании кафедры **Технологические машины и оборудование**

> Протокол от  $2019$  г.  $\mathcal{N}_{2}$ Зав. кафедрой к.т.н., доцент С.С.Пилипенко

#### **Визирование РПД для исполнения в очередном учебном году**

к.т.н., доцент С.С.Пилипенко 2020 г.

Рабочая программа пересмотрена, обсуждена и одобрена для исполнения в 2020-2021 учебном году на заседании кафедры **Технологические машины и оборудование**

Протокол от  $\frac{1}{2}$  2020 г. №  $\frac{1}{2}$ 

#### **Визирование РПД для исполнения в очередном учебном году**

к.т.н., доцент С.С.Пилипенко 2021 г.

Рабочая программа пересмотрена, обсуждена и одобрена для исполнения в 2021-2022 учебном году на заседании кафедры **Технологические машины и оборудование**

> Протокол от  $2021 \text{ r. } \mathbb{N}$ Зав. кафедрой к.т.н., доцент С.С.Пилипенко

#### **Визирование РПД для исполнения в очередном учебном году**

к.т.н., доцент С.С.Пилипенко 2022 г.

Рабочая программа пересмотрена, обсуждена и одобрена для исполнения в 2022-2023 учебном году на заседании кафедры **Технологические машины и оборудование**

> Протокол от  $\frac{1}{2022 \text{ r.}}$  №  $\frac{1}{2022 \text{ r.}}$ Зав. кафедрой к.т.н., доцент С.С.Пилипенко

**ПК-4: способностью в составе коллектива исполнителей участвовать в разработке конструкторско-технической документации новых или модернизируемых образцов наземных транспортно-технологических машин и комплексов**

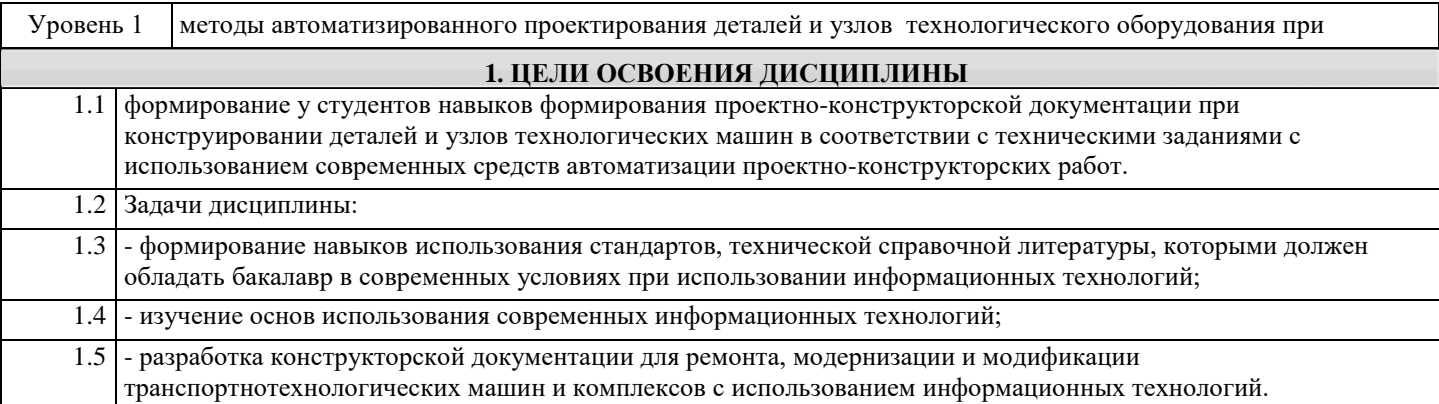

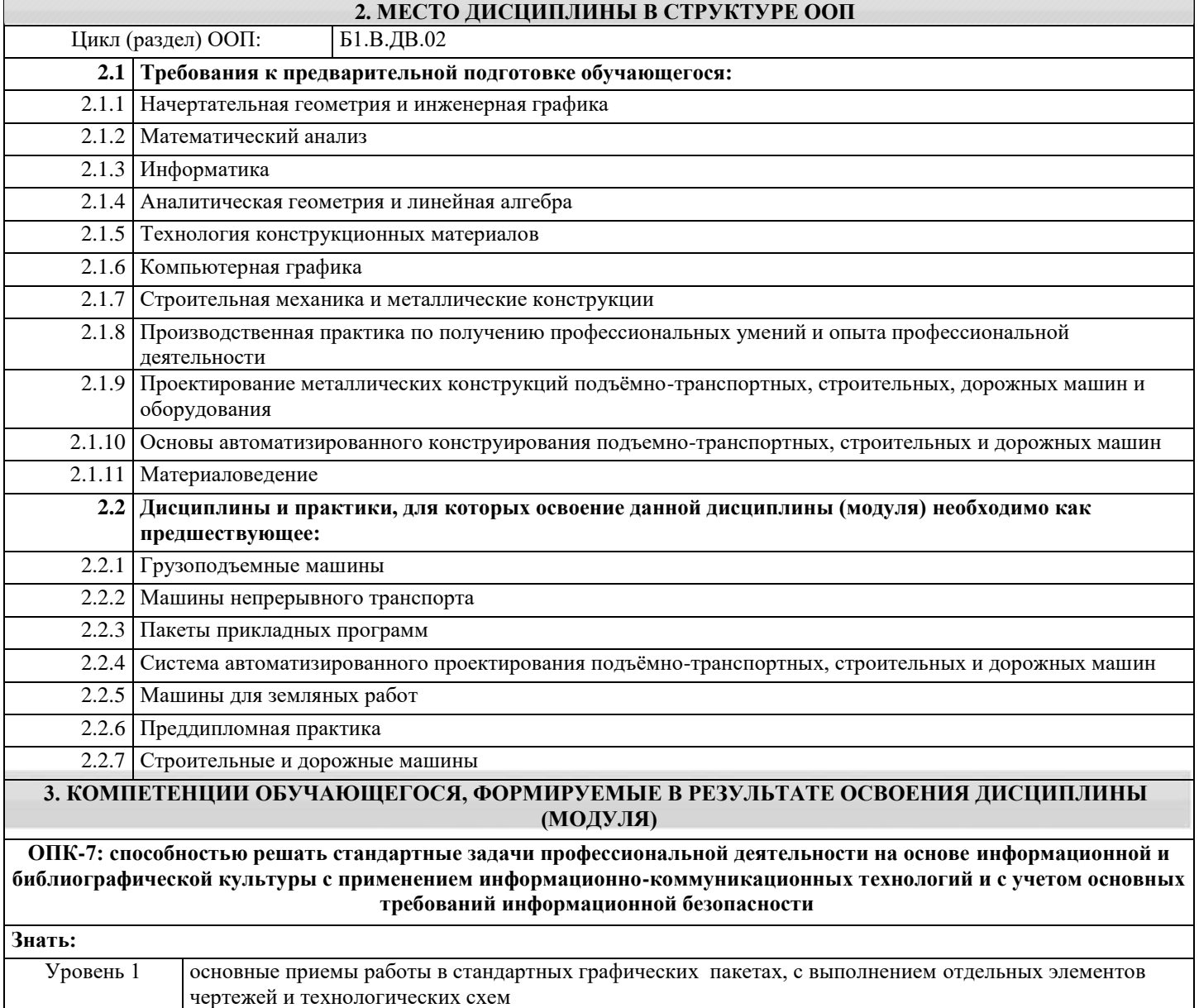

**Уметь:**

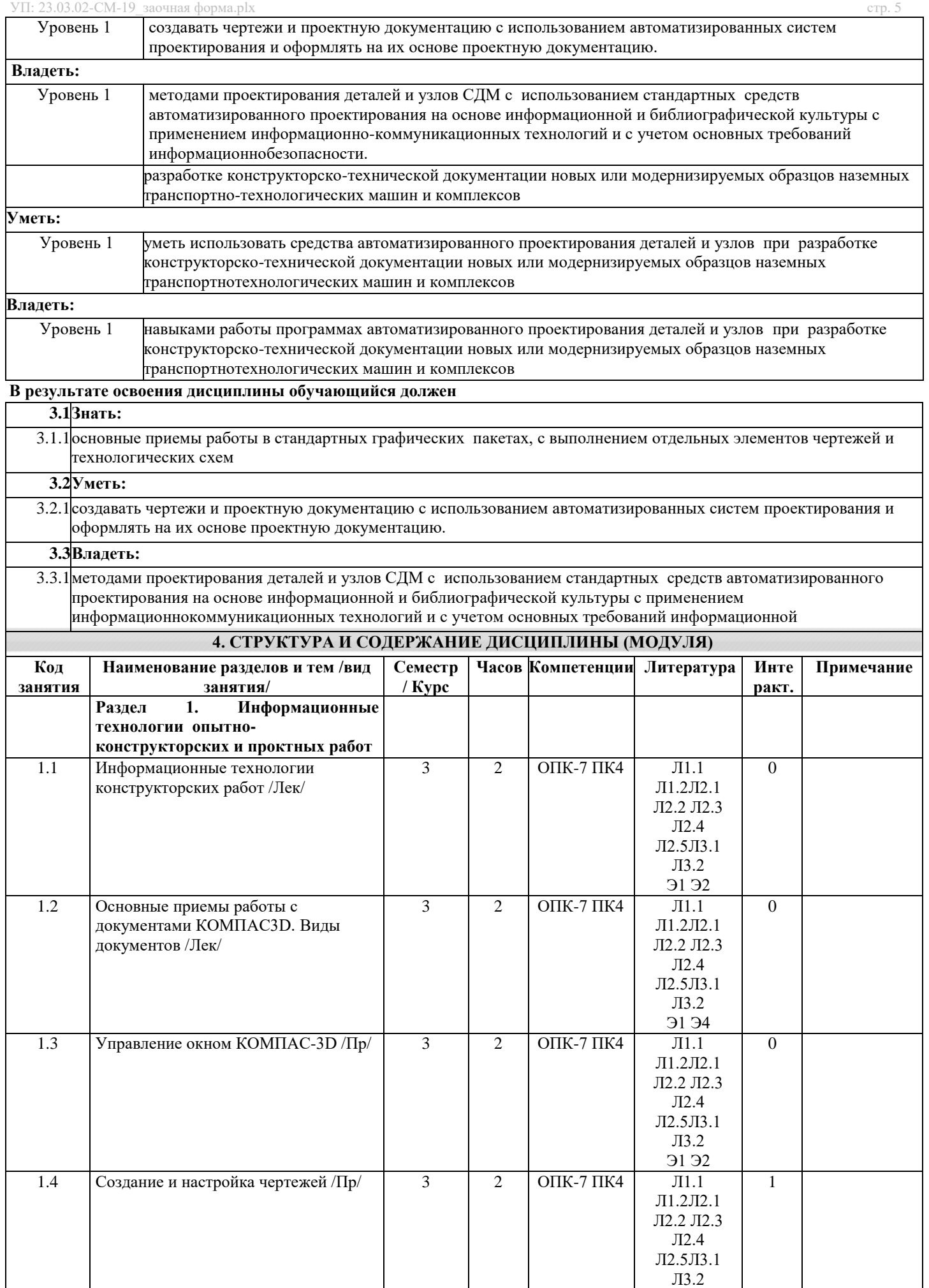

Э1 Э2 Э4

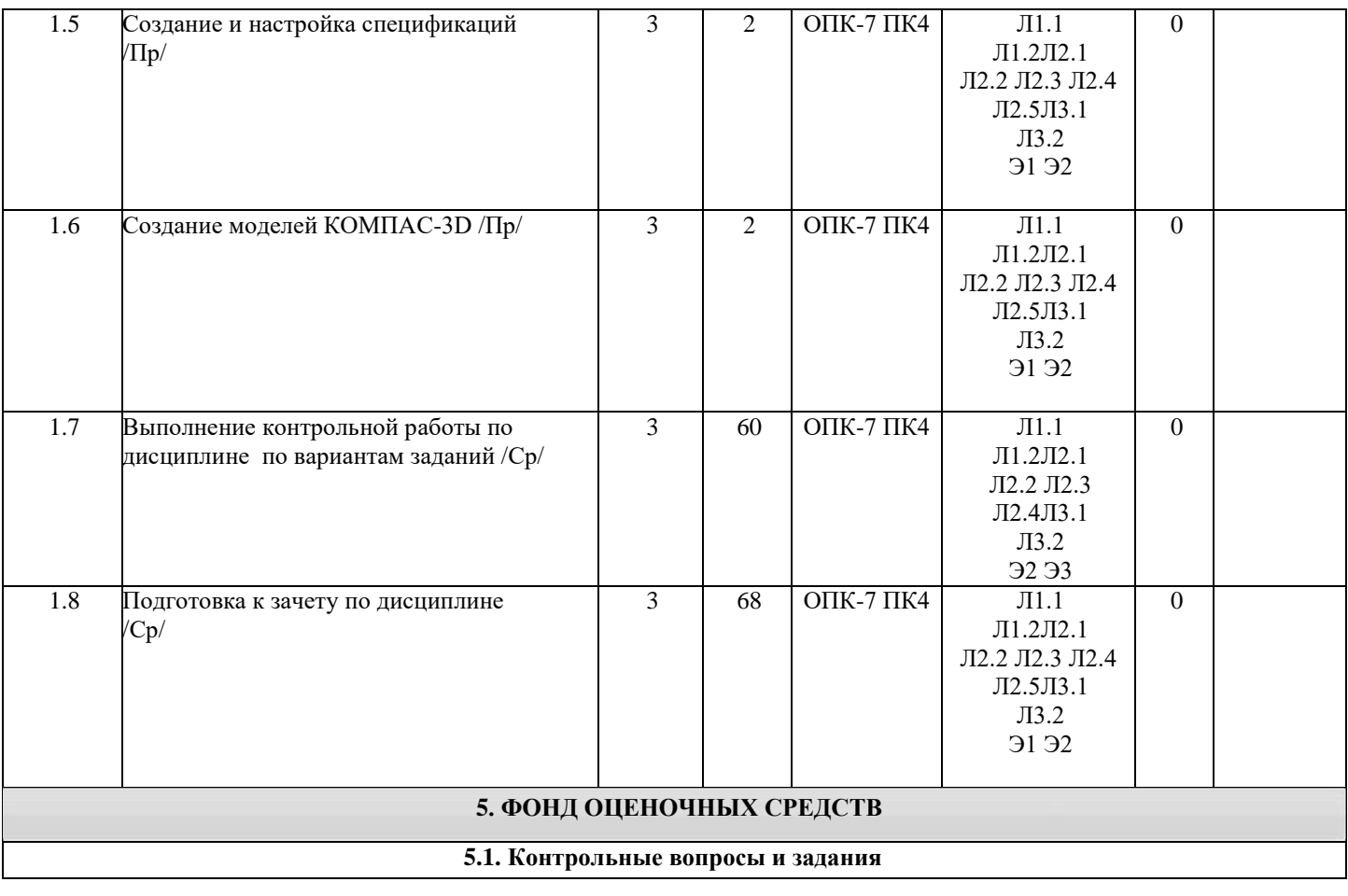

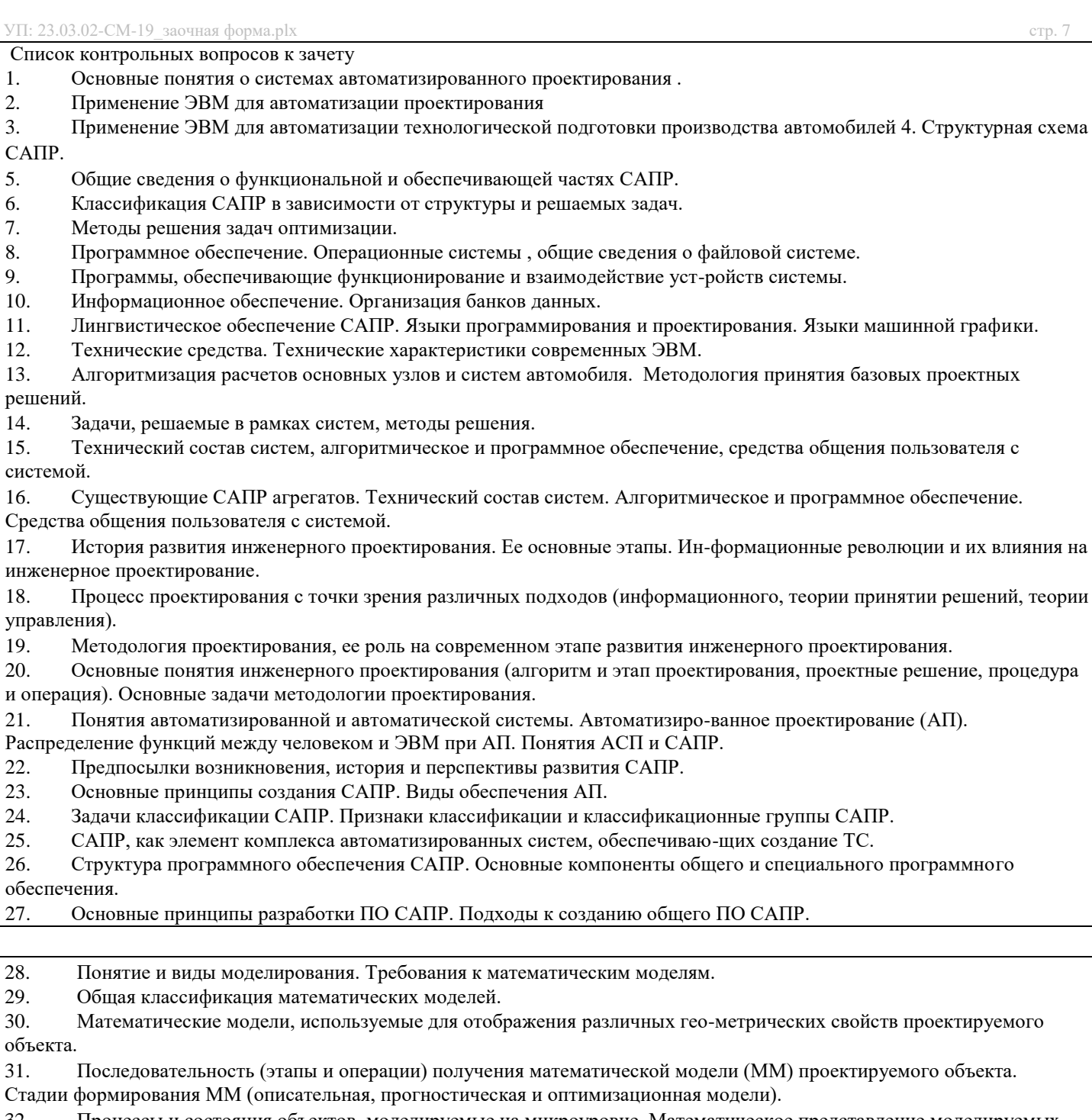

32. Процессы и состояния объектов, моделируемые на микроуровне. Математическое представление моделируемых объектов на микроуровне.

33. Представление объектов математическими моделями на макроуровне. Базовые элементы, фазовые переменные и уравнения, описывающие объект на макроуровне.

34. Основные подсистемы проектируемого объекта на макроуровне. Значение аналогий между системами различной физической природы при создании программных комплексов САПР.

35. Последовательность получения ММ на макроуровне. Эквивалентные схемы (последовательность и принципы построения, условные обозначения). Виды связей между подсистемами ПО.

36. Область применения моделирования на метауровне. Основные подходы, применяемые при моделировании на метауровне. Функциональное моделирование (принципы, допущения, ограничения).

37. Представление объектов моделями систем массового обслуживания. Виды моделей и область их применения.

38. Обзор современных автоматизированных систем проектирования.

39. Обзор современных CAE-систем.

40. Обзор современных CAD/CAM-систем

# **5.2. Темы письменных работ**

Для студентов заочной формы обучения разработаны методические указания и варианты заданий S:\Кафедра ТМ и О\Информационные технологии опытно-конструкторских и проектных работ\Учебное пособие Практические работы ИТОК

## **5.3. Фонд оценочных средств**

2. Обслуживающие и проектирующие подсистемы

КОМПАС 3D3. Способы ввода и редактирования

геометрических примитивов.

- 4. Способы создания слоев и видов.
- 5. Назначение привязок.
- 6. Назначение геометрического калькулятора.
- 7. Назначение спецификации. Объекты спецификации.
- 8. Устройство конструкторской библиотеки.
- 9. Параметры стандартизованных объектов и способы их редактирования.
- 10. Являются ли элементы прикладных библиотек параметрическими?
- 11. Устройство библиотеки электрических элементов.
- 12. Какие типы передач можно проектировать в системе КОМПАС 3D.
- 13. Перечислить уровни проектирования. Для чего необходимо разбиватьпроцесс проектирования на уровни.
- 14. Математические модели на микро и макро уровнях.
- 15. Назначение эквивалентных схем.
- 16. Какие типы моделей существуют?
- 17. Способы задания моделей в САПР.
- 18. Параметризация в 3D моделировании.
- 19. Оценка МЦХ детали по ее модели.
- 20. Работа с видами. Назвать особенности.

21. Информационное, методическое, организационное, лингвистическое,математическое и техническое программное обеспечение САПР.

22. Основные понятия и определения; геометрические преобразования вмашинной графике.

- 23. Единая матрица преобразований; система автоматизированногопроектирования.
- 24. Чем отличается разрез от сечения?
- 25. Сколько типов документов включает в себя программа?
- 26. Назовите все геометрические свойства построения отрезка?
- 27. Где располагается команда создать объект?
- 28. Что называется деталью?
- 29. Что называется чертежом детали?
- 30. Что такое масштаб изображения на чертеже?
- 31. В каких случаях необходимо отключить команду округления?
- 32. С помощью какой команды можно изменить структуру (оформление) документа чертеж?
- 33. С помощью какой панели устанавливают размеры?
- 34. Как выполнить обозначение толщины детали на чертеже?
- 35. Какие размеры устанавливаются на чертежах и что они характеризуют?
- 36. Для чего нужны стили линий?
- 37. Сколько линий чертежа включает в себя стандарт и какие?

39. Как удалить объект(ы)?

- 40. Как копировать объект(ы)?
- 41. С помощью какой команды можно зеркально отобразить изображение?
- 42. Для чего нужна панель расширенных команд?
- 43. Основная надпись, как её заполняют?
- 44. Что называется дополнительным форматом?
- 45. Построение параллельного, перпендикулярного отрезка?
- 46. Что такое формат?

103

- 47. Последующие листы, как их установить в программе?
- 48. Свойства построения окружности?
- 49. Сетка, для чего она нужна и как её включить в программе?
- 50. Что такое концентрические окружности?
- 51. Что такое сложное отверстие?
- 54. Как внести изображение в буфер обмена информацией?
- 55. По каким признакам можно распознать панель расширенных команд впрограмме КОМПАС 3D?
- 56. Что означает команда ориентация в документе деталь и сборка?
- 57. Как с помощью мышки можно перетащить систему в сторону находясь вдокументе деталь или сборка?
- 58. Что такое МЦХ детали?
- 59. Что такое вид в инженерной графике?
- 60. Что такое ассоциативный вид?
- 61. Чему равна высота шрифта размерных знаков на чертежах?
- 62. Куда записывается масса детали?
- 63. Что такое сопряжение?
- 64. В чём отличие между внешним и внутренним сопряжением?

### **5.4. Перечень видов оценочных средств**

Для контроля освоения дисциплины предусмотрен текущий контроль знаний и промежуточная аттестация.

Текущий контроль проводится в виде письменного опроса (проверочная работа) и тестирования по темам занятий, защиты лабораторных работ. Оценочные средства для письменного опроса – контрольные вопросы по темам дисциплины. Оценочные средства для тестирования – Тест первого типа: тестовое задание по теме содержит 5 вопросов. Оценочные средства для защиты лабораторных работ - контрольные вопросы.

Промежуточная аттестация – зачет с оценкой, экзамен. Оценочные средства: для зачета- список контрольных вопросов по темам занятий

# **6. УЧЕБНО-МЕТОДИЧЕСКОЕ И ИНФОРМАЦИОННОЕ ОБЕСПЕЧЕНИЕ ДИСЦИПЛИНЫ (МОДУЛЯ)**

#### **6.1. Рекомендуемая литература**

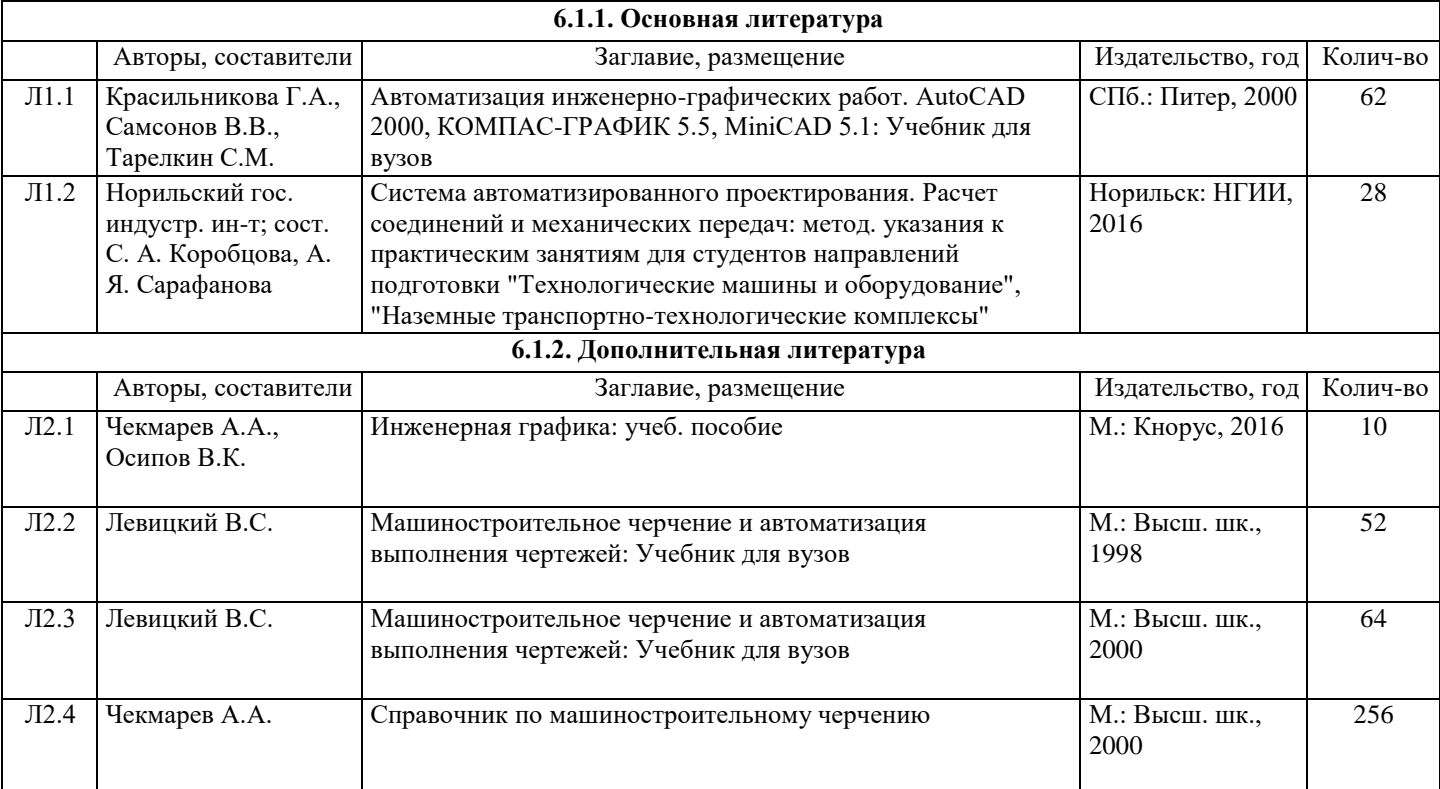

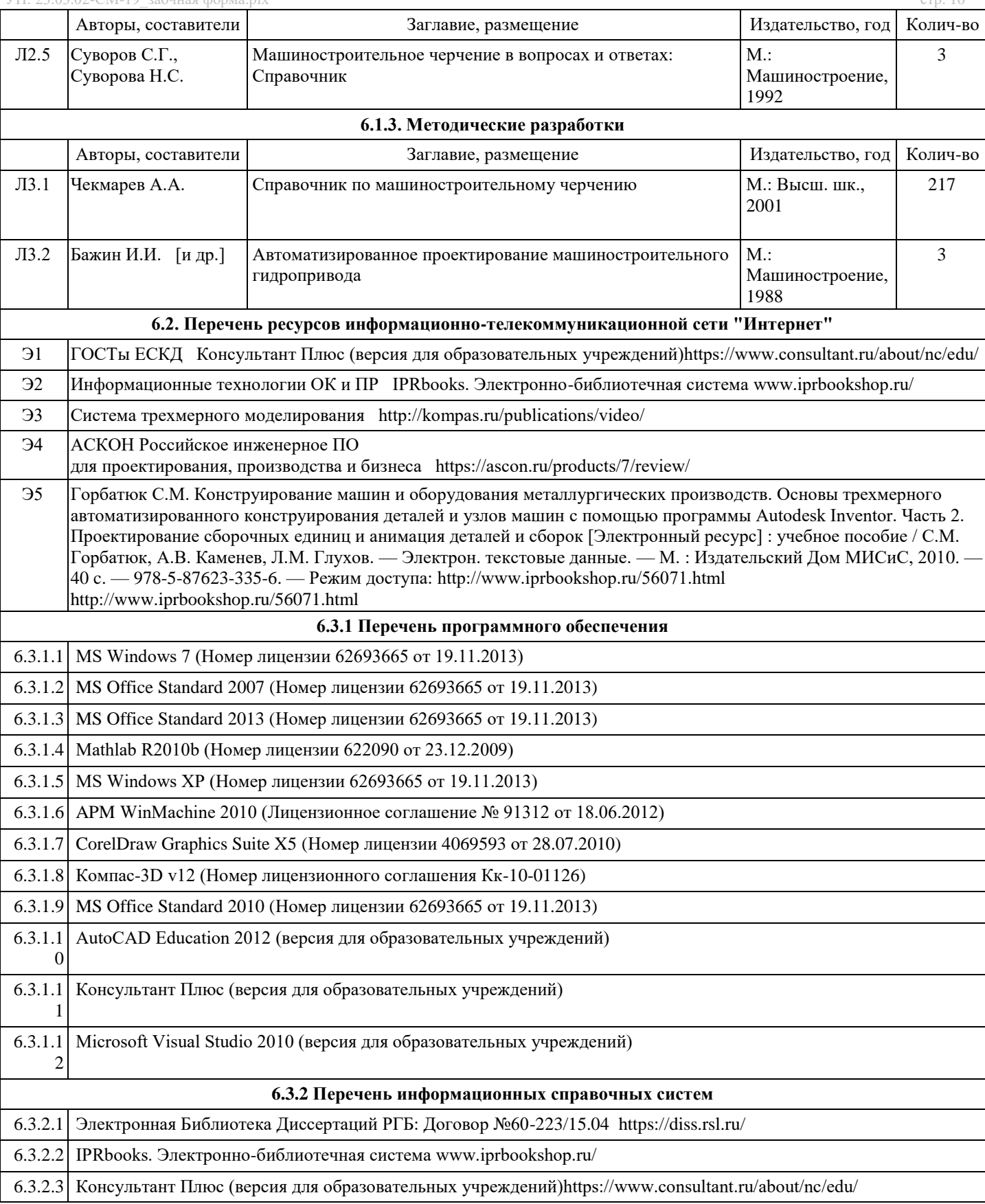

## **8. МЕТОДИЧЕСКИЕ УКАЗАНИЯ ДЛЯ ОБУЧАЮЩИХСЯ ПО ОСВОЕНИЮ ДИСЦИПЛИНЫ (МОДУЛЯ)**

Посный перечень методических пособий для практических работ и самлстоятельной работы расположен на S:\Кафедра ТМ и О\Информационные технологии опытно-конструкторских и проектных работ\Учебное пособие Практические работы ИТОК